This text is the default alignment, Left

This text is aligned Left

This text is aligned Center

This text is aligned Right

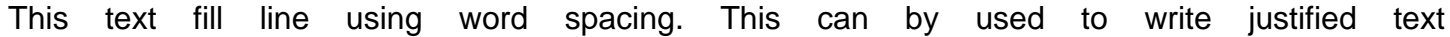